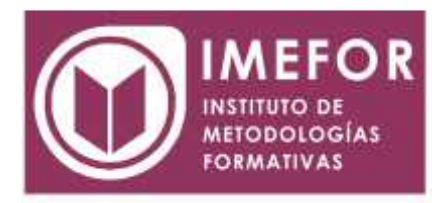

# **ÁREA: TECNOLOGÍA**

## **TÉCNICAS AVANZADAS DE DISEÑO WEB**

**40 horas**

## **OBJETIVOS**

- **Introducir al alumno en el diseño web con el lenguaje de programación javascript.**
- **Desarrollar conocimientos de programación web mediante el uso de hojas de estilo en cascada y capas.**
- **Conocer los procedimientos básicos del lenguaje xml.**
- **Complementará los conocimientos del alumno en html para dota de dinamismo e interactividad las páginas web.**

# **ÍNDICE**

## **TEMA 1.- EVOLUCIÓN DEL DISEÑO WEB**

- 1.1. La evolución del diseño de páginas web
- 1.2. Diferencia entre una página estática y una dinámica
- 1.3. Páginas web con conexión a bases de datos
- 1.4. Objetivos de las páginas web
- 1.5. Estructura básica de una página web
- 1.6. Introducción a los lenguajes básicos de diseño web
- 1.7. Presente y futuro de la tecnología web
- 1.8. Introducción al desarrollo web. Software de diseño y edición

#### **TEMA 2.- HOJAS DE ESTILO (CSS)**

- 2.1. Concepto de hojas de estilo o css
- 2.2. ¿Cómo se aplican las hojas de estilo?
- 2.3. La estructura de cajas
- 2.4. Ejemplo práctico
- 2.5. Templates

#### **TEMA 3.- JAVASCRIPT**

- 3.1. ¿Qué es javascript?
- 3.2. El código javascript
- 3.3. Ejemplo práctico: acceso a una página mediante contraseña

## **TEMA 4.- HTML DINÁMICO O DHTML**

- 4.1. Introducción a dhtml
- 4.2. Definición de capa (layer)
- 4.3. Propiedades de las capas
- 4.4. Ejemplos prácticos

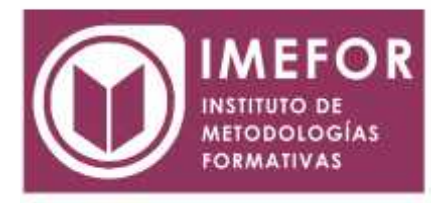

## **TEMA 5.- XML**

- 5.1. ¿cómo nace xml?
- 5.2. ¿qué es xml?
- 5.3. Sintaxis de xml
- 5.4. Validación de xml
- 5.5. Atributos y comentarios en xml
- 5.6. Secciones cdata e identificación del lenguaje
- 5.7. Xml en el servidor
- 5.8. ¿xml es el sustituto de html?

## **TEMA 6.- USABILIDAD Y ACCESIBILIDAD**

- 6.1. Usabilidad
- 6.2. Accesibilidad

## **TEMA 7.- DESARROLLO WEB AVANZADO**

- 7.1. ¿Qué es una aplicación web?
- 7.2. Estructura de una aplicación web
- 7.3. Lenguajes para el desarrollo de aplicaciones web.

Lenguajes del lado del servidor

- 7.4. Introducción a ajax
- 7.5. Gestores de contenidos: joomla!, moodle, phpnuke
- 7.6. Ejemplos de aplicaciones web: crm, e-commerce, foros

## **TEMA 8.- PUBLICACIÓN Y PROMOCIÓN DE PÁGINAS WEB**

- 8.1. ¿Dónde publicar?
- 8.2. ¿cómo transferir las páginas al servidor?
- 8.3. Protección de directorios web
- 8.4. Promoción del sitio web
- 8.5. Actualizar las páginas web